**CC5212-1 PROCESAMIENTO MASIVO DE DATOS OTOÑO 2015**

**Lecture 7: Information Retrieval I**

Aidan Hogan aidhog@gmail.com

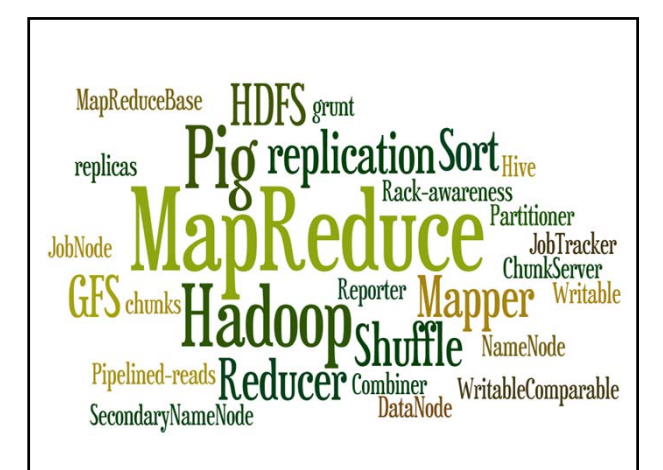

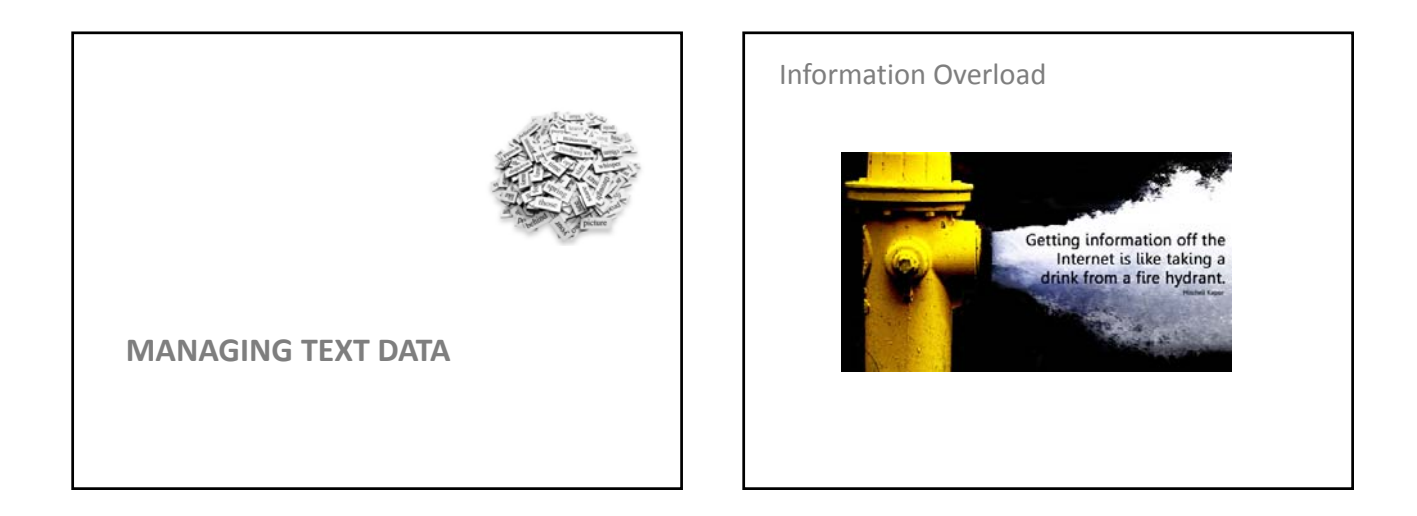

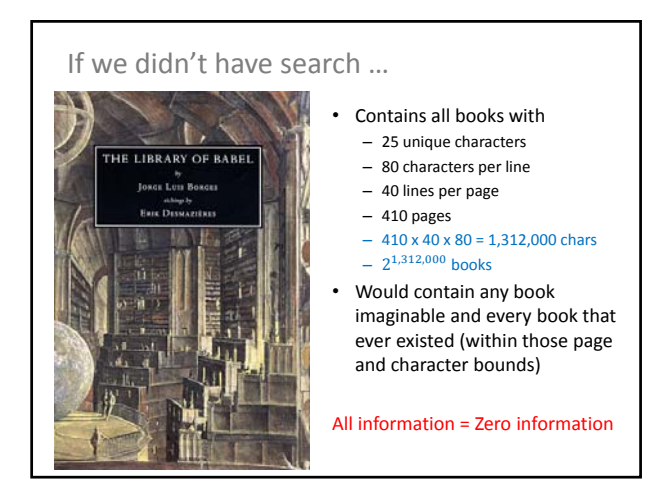

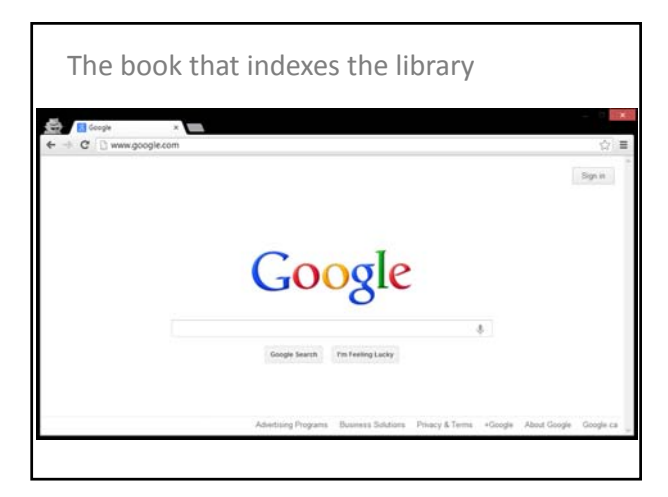

# **SEARCH, QUERY, RETRIEVAL**

## Search, Query & Retrieval

- Search: the goal/aim of the user
- Query: the expression of a search
- Retrieval: the machine method to "solve" a query
- … roughly speaking

#### Retrieval

- 1. Machine has a bunch of information resources of some sort (let's call it a set I)
	- e.g., documents, movie pages, actor descriptions
- 2. A user search wants to find some subset of I – e.g., Irish actors, documents about Hadoop
- 3. User expresses search criteria as a query Q – e.g., "irish actors", "hadoop", "SELECT ?movie …"
- 4. Retrieval engine returns results:  $R$  is a minimal subset of I relevant to Q
- 5. Results  $R$  may be ordered by a ranking – e.g., by most famous Irish actors

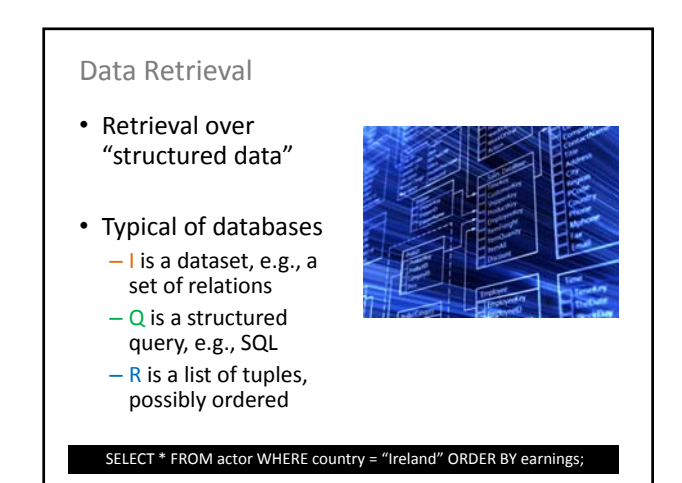

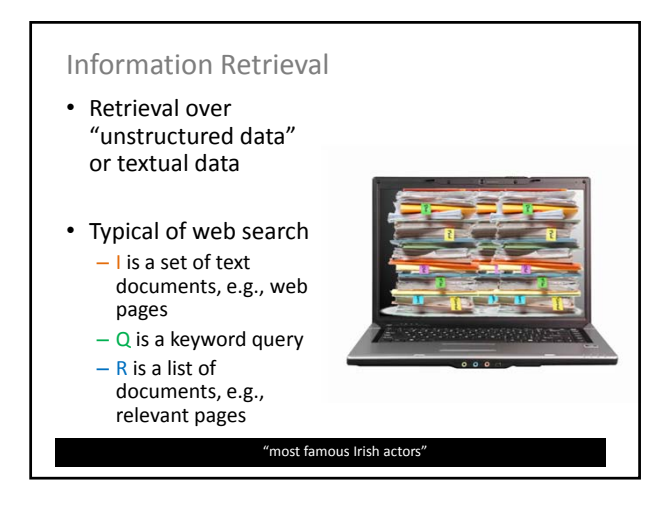

**WEB SEARCH/RETRIEVAL**

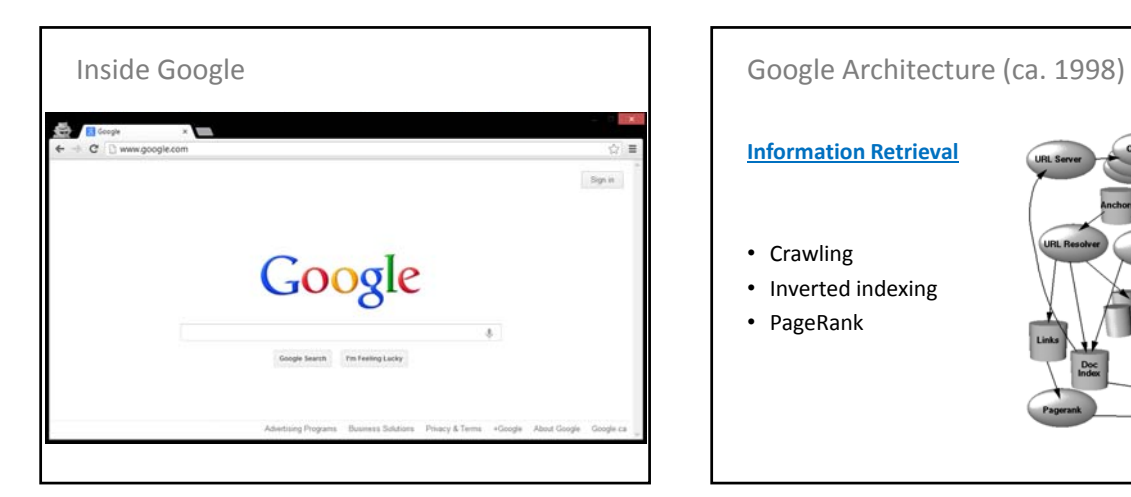

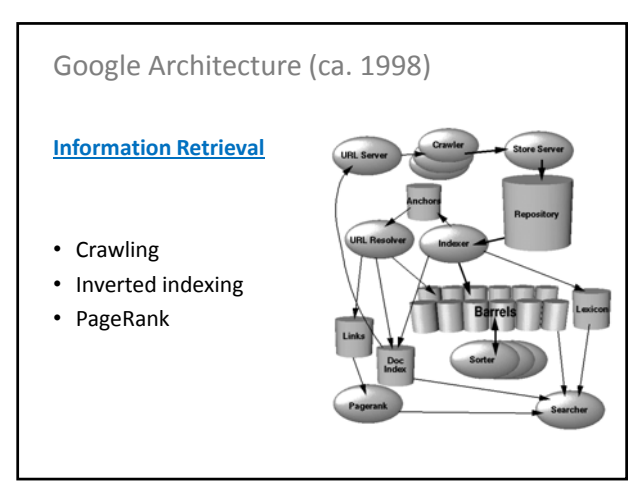

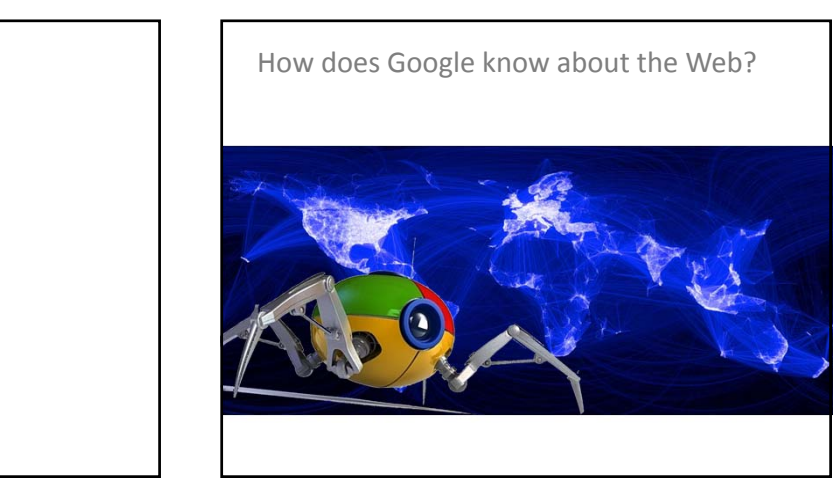

**INFORMATION RETRIEVAL: CRAWLING**

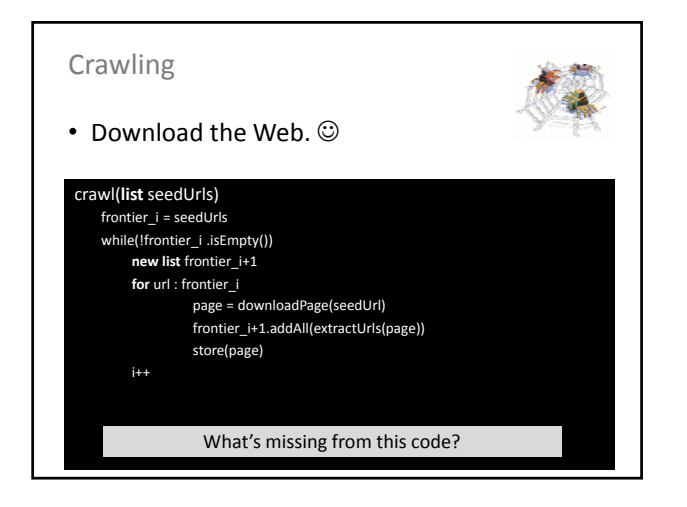

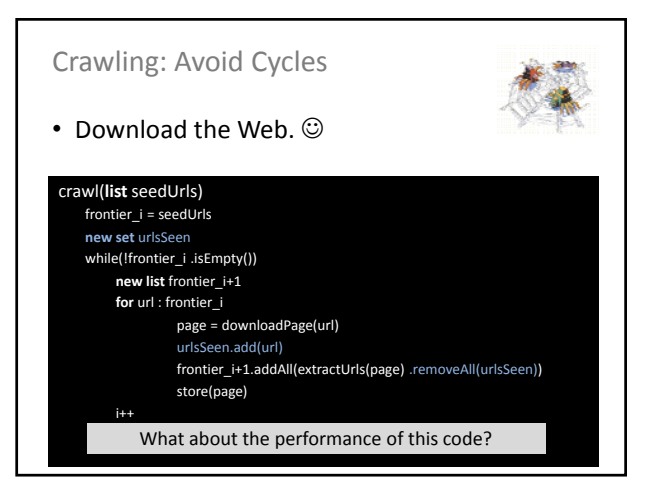

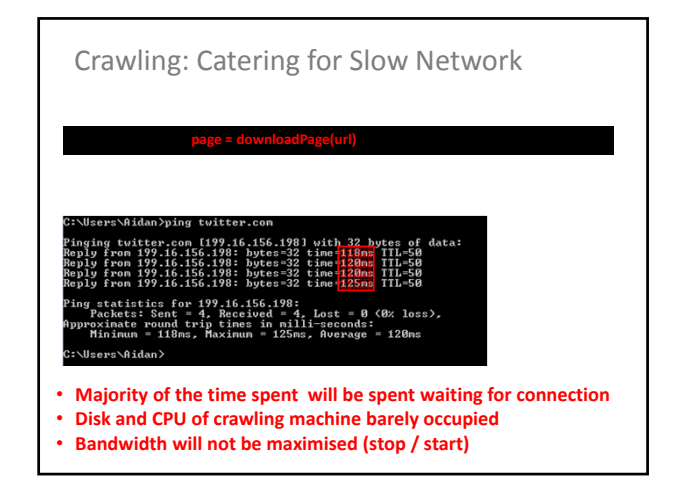

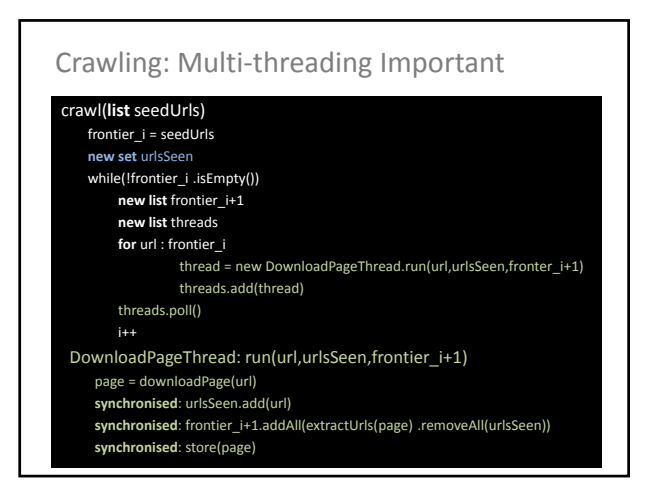

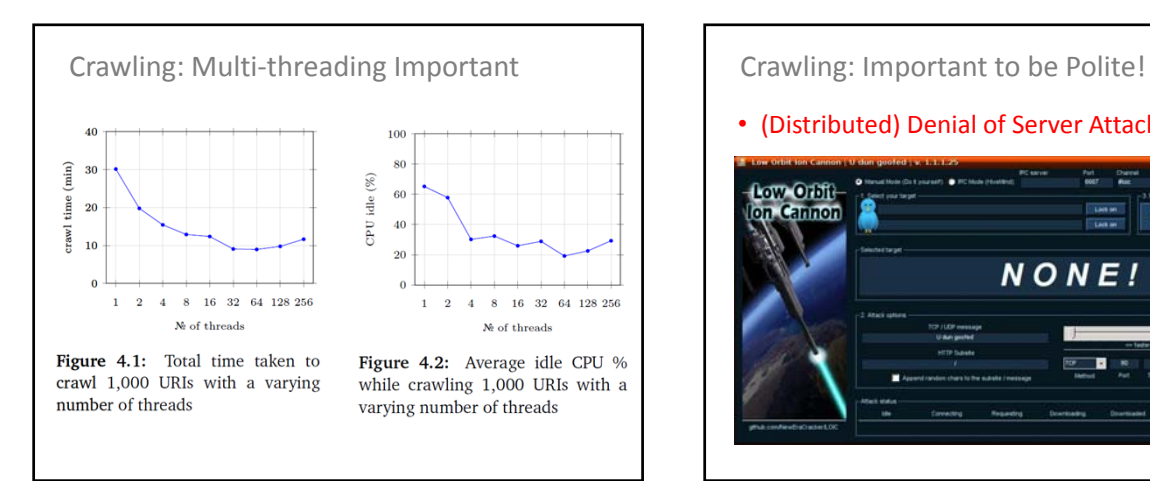

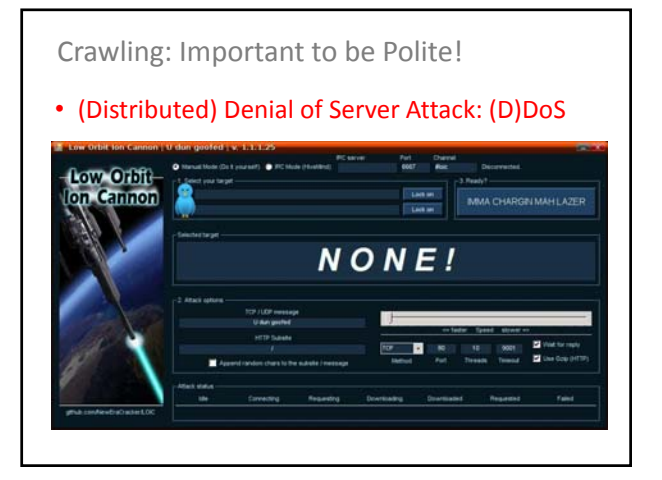

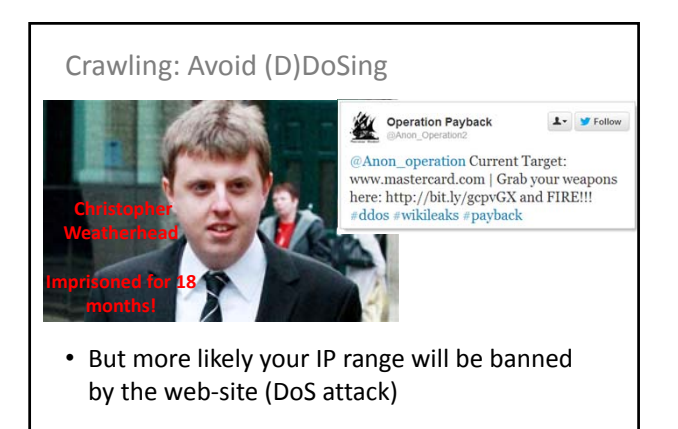

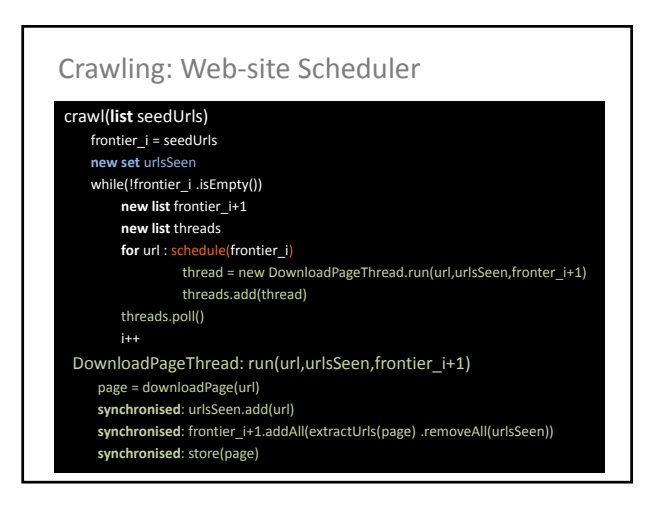

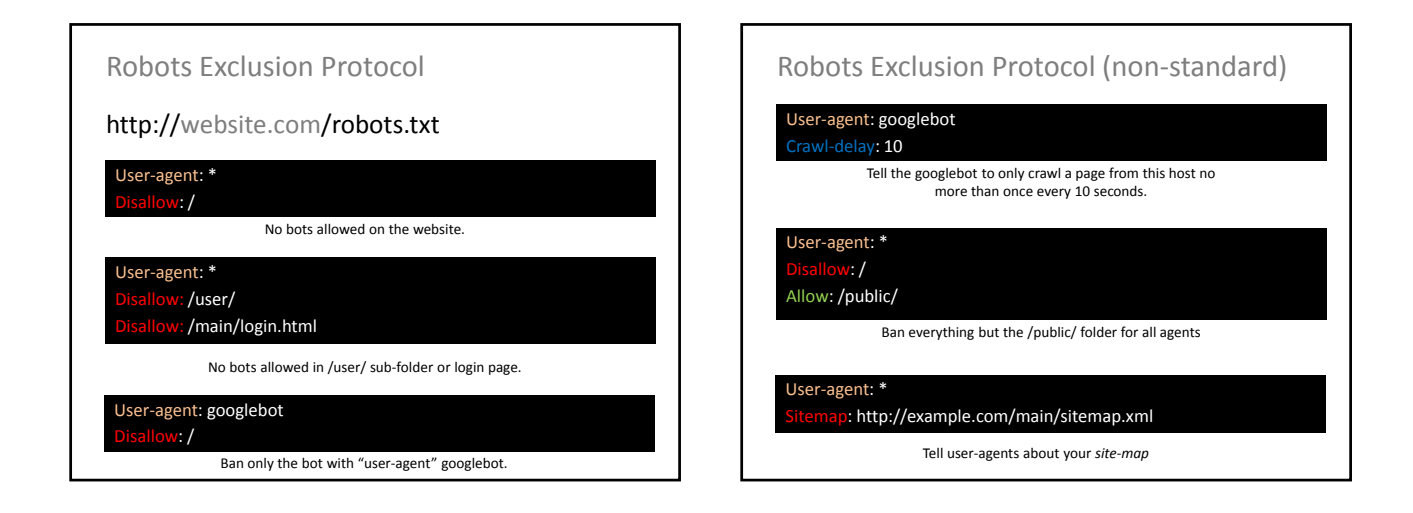

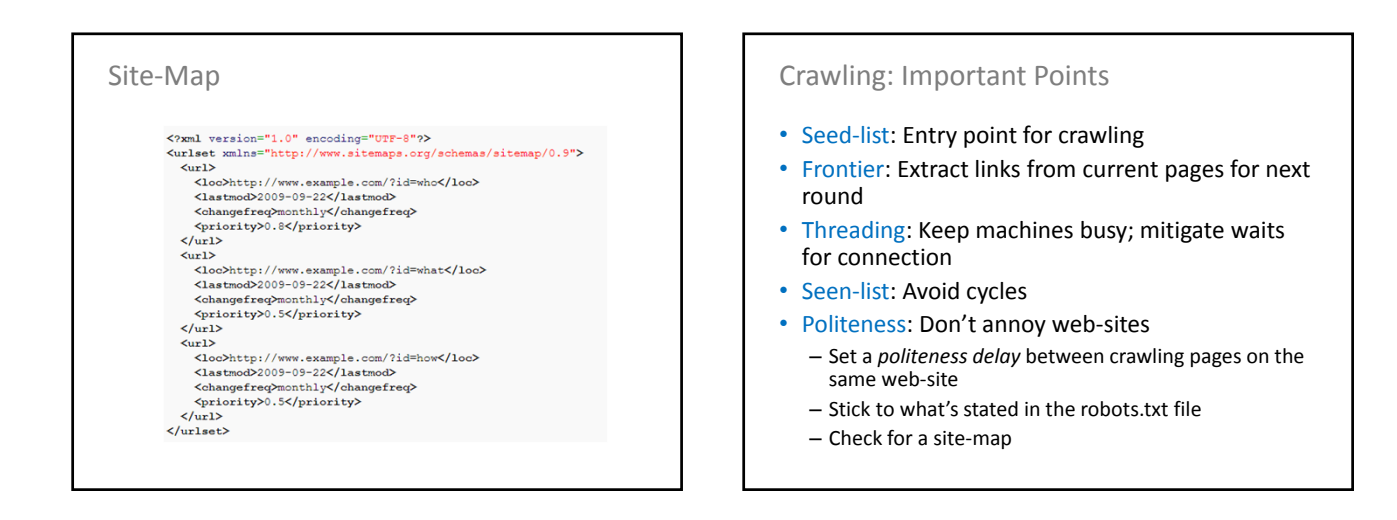

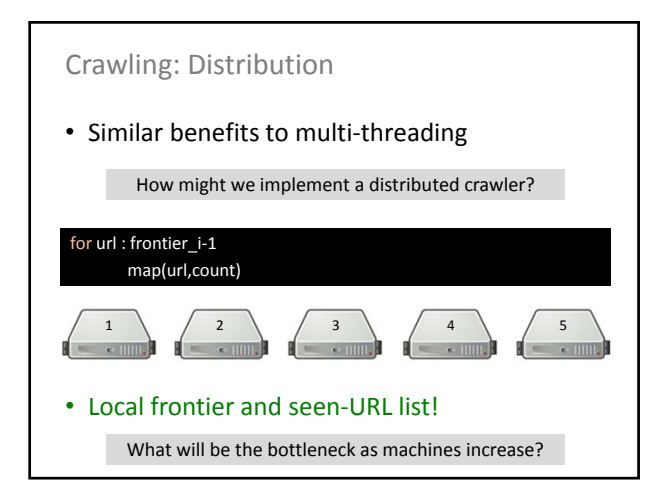

# Crawling: Other Options

- **Breadth-first**: **As per the pseudo-code, crawl in rounds**
	- **Extract one-hop from seed URLs …**
	- **Extract n-hop from seed URLs**
- Depth-first: Follow first link in first page, first link in second page, etc.
- Best/topic-first: Rank the URLs according to topic, number of in-links, etc.
- Hybrid: A mix of strategies

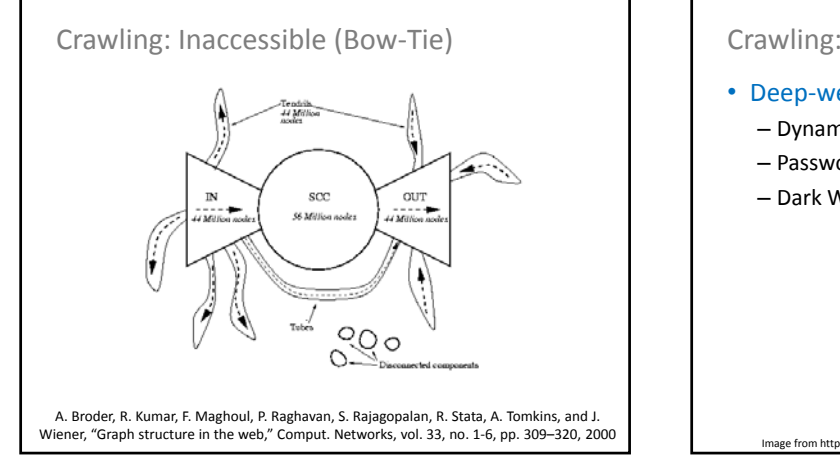

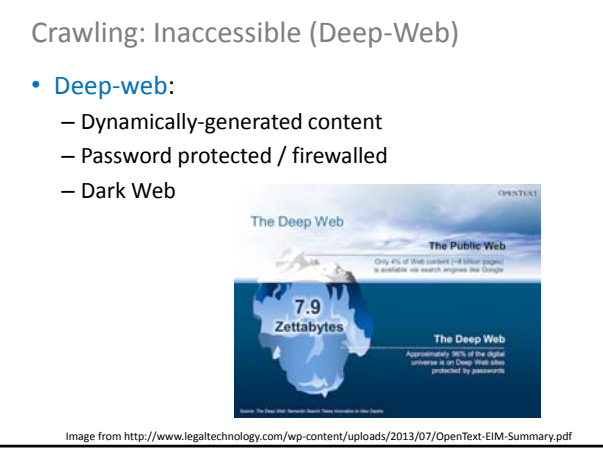

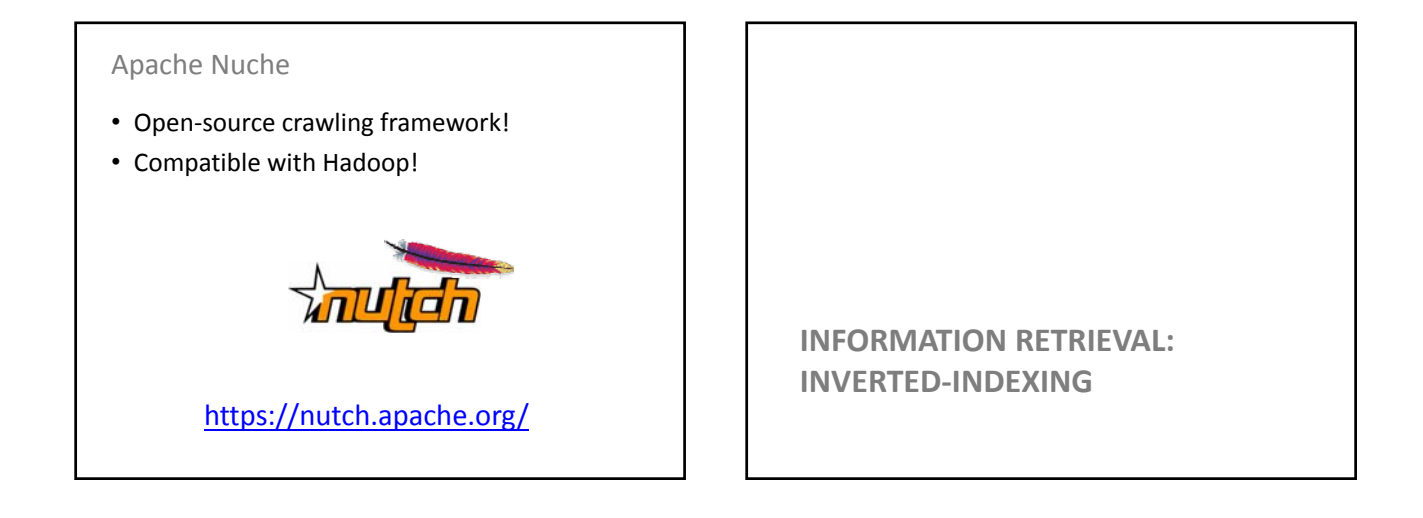

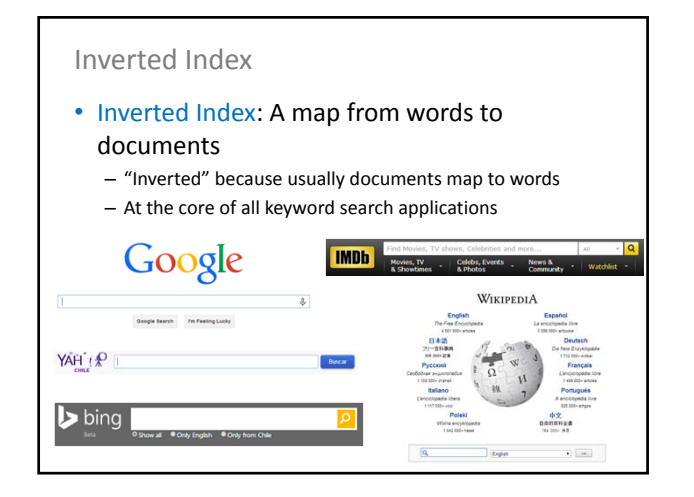

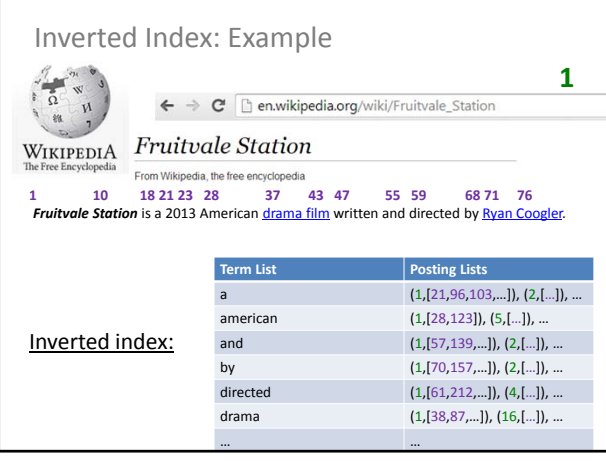

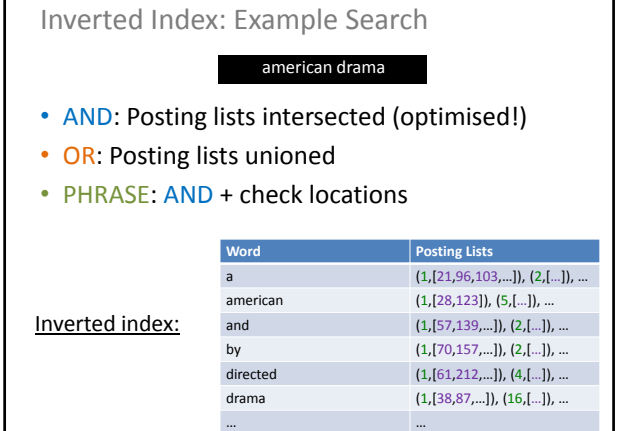

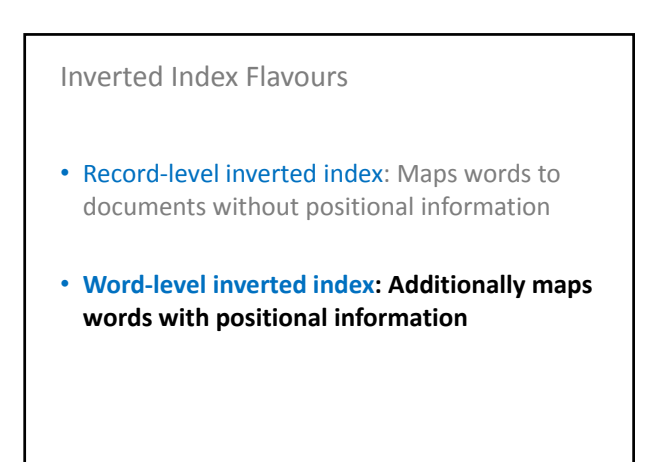

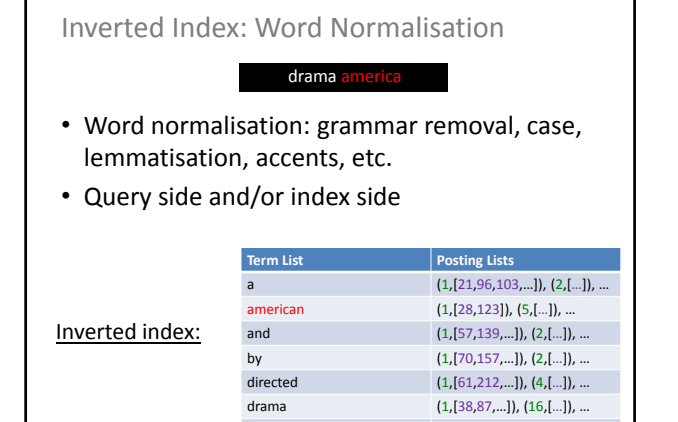

… …

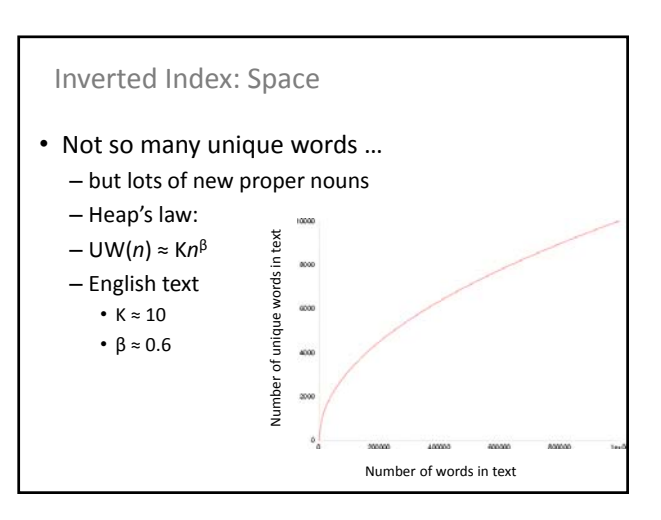

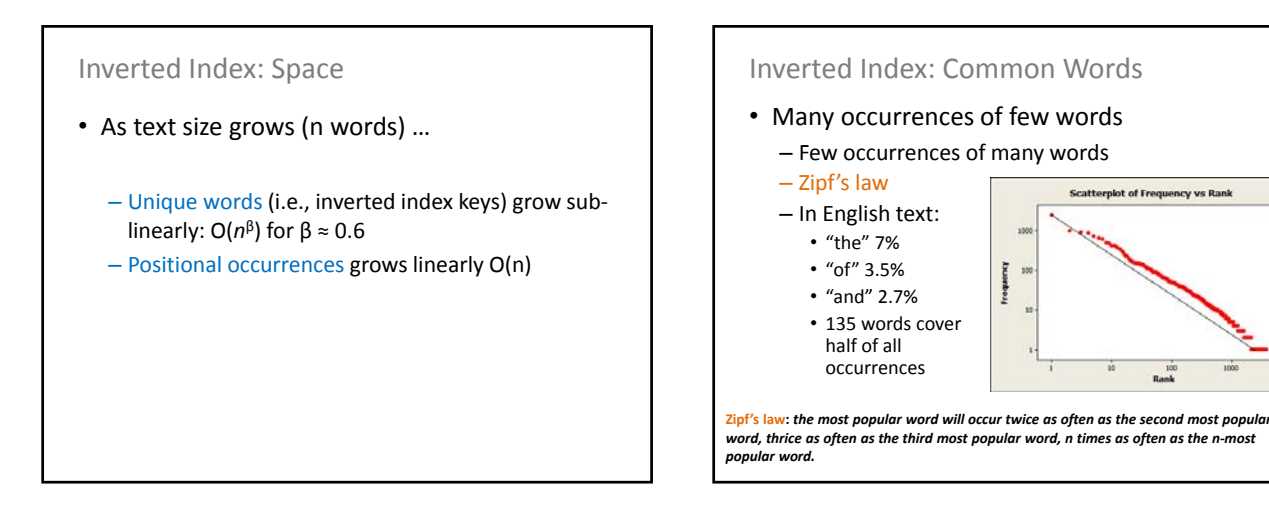

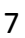

## Inverted Index: Common Words

- Expect long posting lists for common words
- Also expect more queries for common words

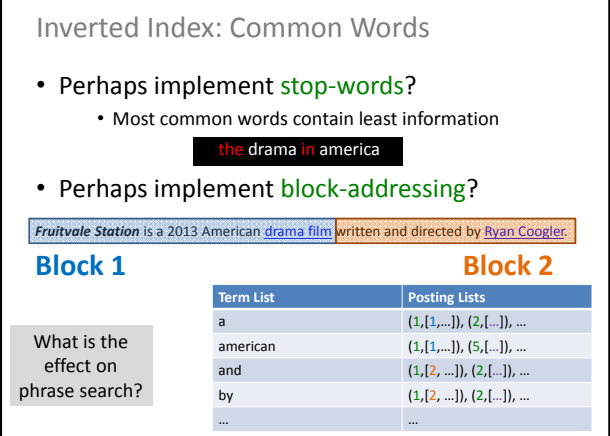

### Search Implementation

- Vocabulary keys:
	- Hashing: O(1) lookups (assuming good hashing)
		- no range queries
		- relatively easy to update (though rehashing expensive!)
	- Sorting/B-Tree: O(log(*u*)) lookups, *u* unique words • range queries
		- tricky to update (standard methods for B-trees)
	- Tries: O(*l*) lookups, *l* length of the word
		- range queries, compressed, auto-completion!
		- referencing becomes tricky (esp. on disk)

## Memory Sizes

- Vocabulary keys:
	- Often will fit in memory!
	- Posting lists may be kept on disk • (hot regions cached)
- The long-tail of search:

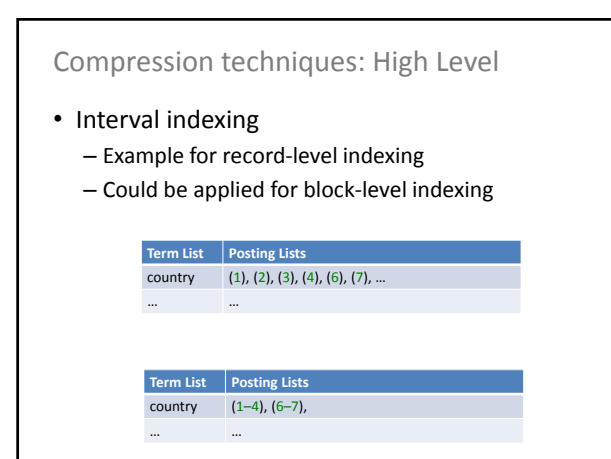

## Compression techniques: Low Level

- Variable length coding: bit-level techniques
- For example, Elias encoding – Assumes many small numbers

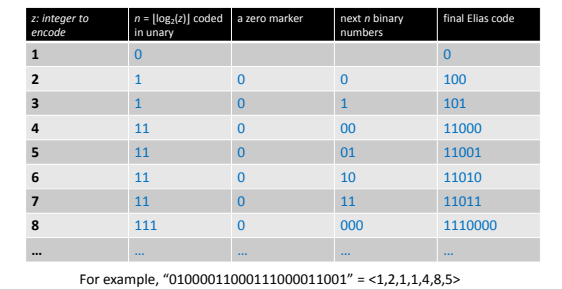

**Higanità** 

# Other Optimisations

- Top-Doc: Order posting lists to give likely "top documents" first: good for top-*k* results
- Selectivity: Load the posting lists for the most rare keywords first; apply thresholds
- Sharding: Distribute an index over multiple machines

How might an inverted index be split over multiple machines?

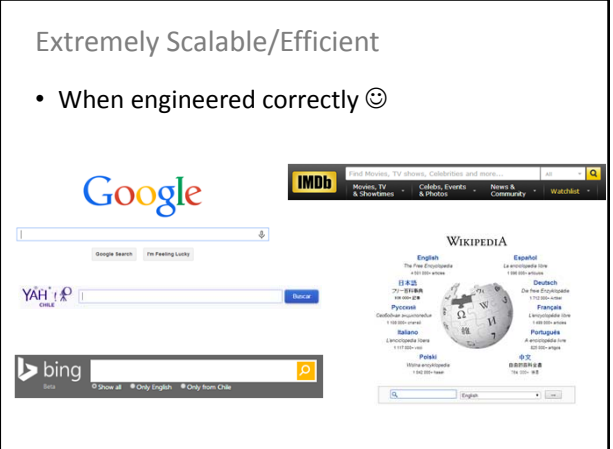

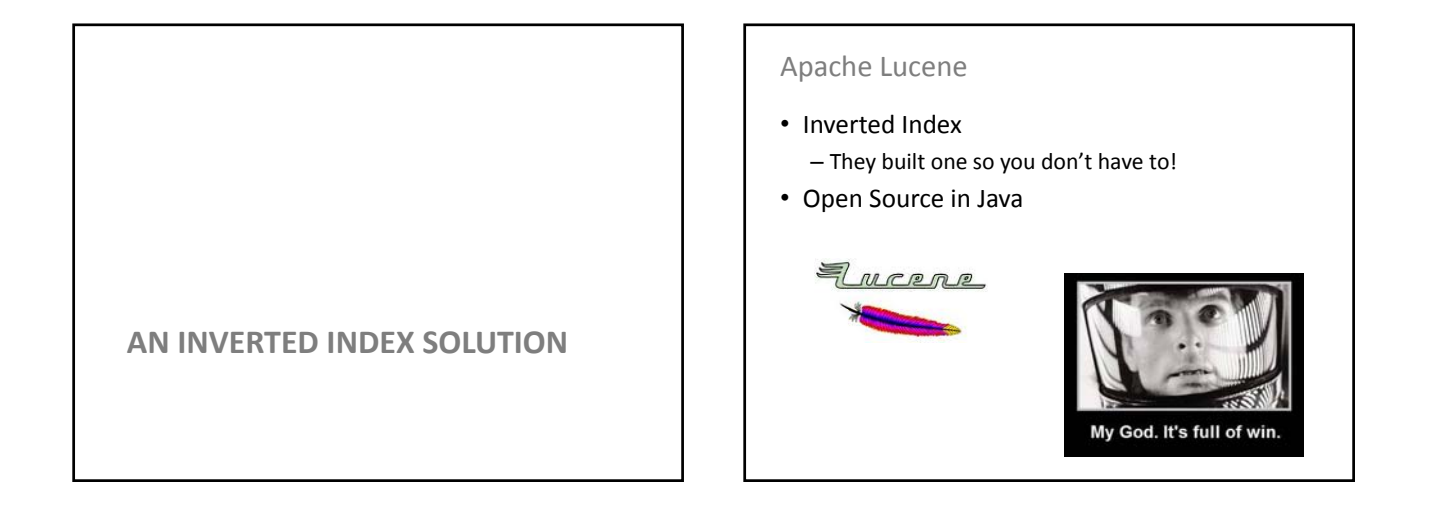

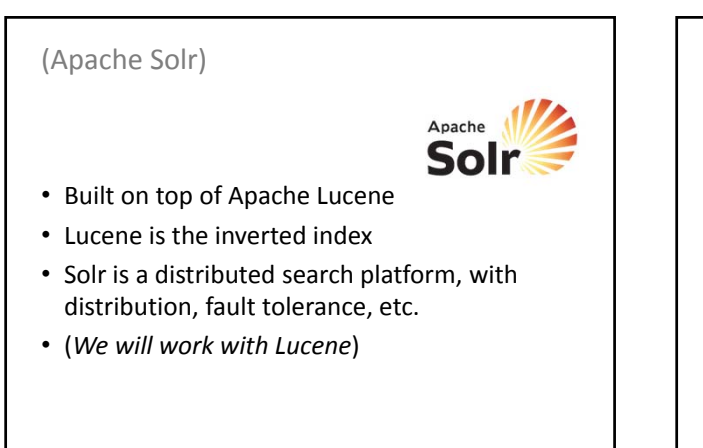

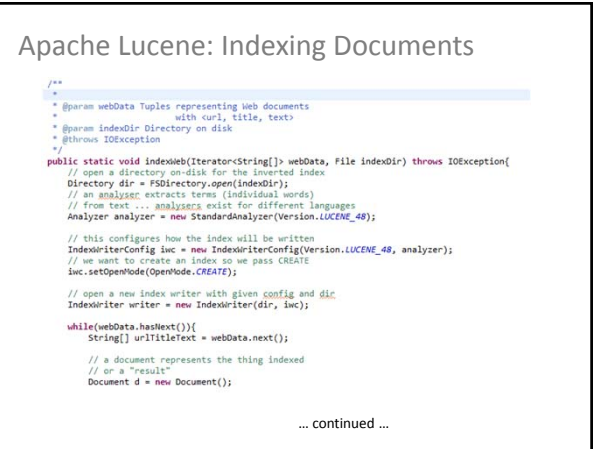

# Apache Lucene: Indexing Documents

#### … continued …

- // a document represents the thing indexed<br>// or a "result"<br>Document d = new Document(); Document d = new Document();<br>// StringField: stored as a normal String that's not <u>tokenized</u><br>// Field.Store.YES means it can be retrieved later<br>**Field url = mew StringField("url", urlTitleText[0], Field.Store.YES);**<br>**d.ad**
- // TextField: will be <u>tokenized</u> and indexed by <u>analyser</u><br>Field title = new TextField("title", urlTitleText[1], Field.Store.VES);<br>d.add(title);
- // same as above but this time the entire text cannot<br>// be retrieved from the result<br>Field text = new TextField("text", urlTitleText[2], Field.Store.NO);<br>d.add(text);
- // can search by the time it was indexed but cannot <u>retreive</u><br>// time from the result<br>**Field modified » mew** lto<br>**field modified » mew longField("modified", System.currentTimeMillis(), Field.Store.NO);<br>d.add(modified);**
- // write the document to the index<br>writer.addDocument(d);
- // close the writer<br>writer.close();
- $\rightarrow$

Apache Lucene: Searching Documents  $/$ \*\* \* @param indexDir : the location of the index directory<br>\* @param keywordQuery : the keyword query to run<br>\* @param keywordQuery : the keyword query to run<br>\* @throws org.apache.lucene.queryparser.classic.ParseExcepti fring<br>public static ArrayList<String[]> runSearch(File indexDir, String keywordQuery) throws IOException,<br>org.apache.lucene.queryparser.classic.ParseException exame when the directory<br>  $\int f(x) \cos \theta$  reader for the directory<br>  $\int f(x) \cos \theta$  reader for the directory<br>
IndexSearcher examence are not IndexSearcher (FSDirectory.open(indexDir));<br>
IndexSearcher searcher when IndexSearcher(re // these boosts decide the relative importance of the<br>// fields for the search ranking<br>HashMap<String,Float> boosts = new HashMap<String,Float>();<br>boosts.put("title", 1f); //<- default<br>boosts.put("title", 5f); //<- 5 times books.put("title", 51); //<- 5 times more important than text<br>
// this accepts queries/searches and paraes them into<br>
// searches over the index<br>
// searches over the index<br>
// searches over the index<br>
// searchestrage<br>
we // parse the keyword query string into a query object<br>Query query = queryParser.parse(keywordQuery);

# Apache Lucene: Searching Documents

// 10 is the top-k being looked for<br>TopDocs results = searcher.search(query, 10);<br>// get the documents (results) and their scores, they will be ordered by score<br>ScoreDoc[] hits = results.scoreDocs; // total number of matching results<br>System.out.println("Matching documents: "+results.totalHits); // to store results<br>Arrayiststring[]>();<br>Arrayistststring[]>();<br>for(int i=0; ichits.length; i++) {<br> $\ell$ // get hit mumber i<br>Document doc = searcher.doc(hits[i].doc);<br>String title = doc.get("tu"l");<br>string unities.add(new S

**RECAP**

## Recap

return urlTitle:

- Information overload in Big Data
- Search: user intent
- Query: user expression of search
- Retrieval: machine methods to execute search

### Recap

### • Crawling:

– Avoid cycles, multi-threading, politeness, DDoS, robots exclusion, sitemaps, distribution, breadth-first, topical crawlers, deep web

- Inverted Indexing:
	- boolean queries, record-level vs. word-level vs. blocklevel, word normalisation, lemmatisation, space, Heap's law, Zipf's law, stop-words, tries, hashing, long tail, compression, interval coding, variable length encoding, Elias encoding, top doc, sharding, selectivity

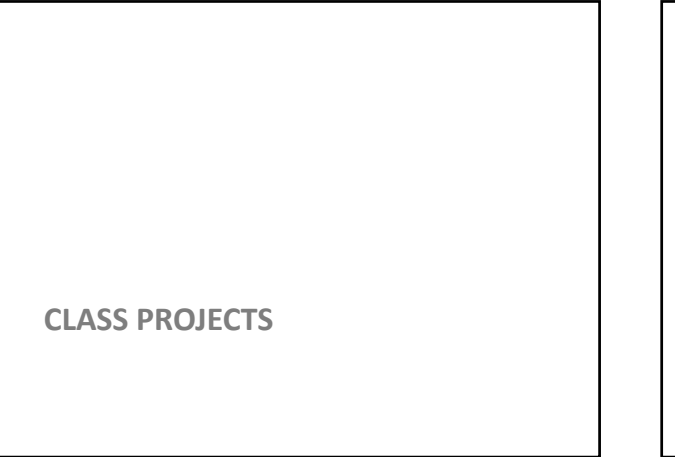

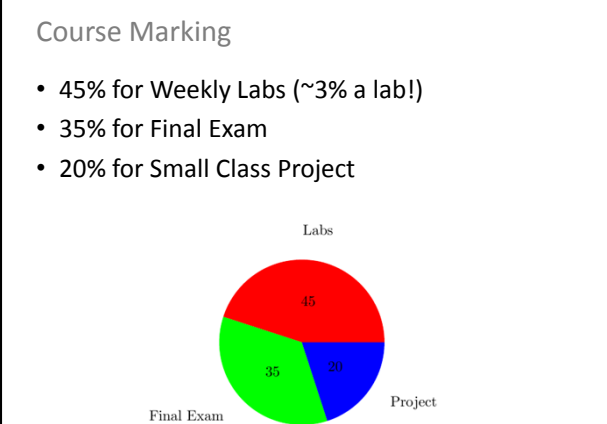

# Class Project

• Done in pairs (typically)

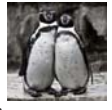

- Goal: Use what you've learned to do something cool (basically)
- Expected difficulty: A bit more than a lab's worth – But without guidance (can extend lab code)
- Marked on: Difficulty, appropriateness, scale, good use of techniques, presentation, coolness
	- Ambition is appreciated, even if you don't succeed: **feel free to bite off more than you can chew!**
- Process:
	- Pair up (default random) by next Monday
	- Start thinking up topics
	- If you need data or get stuck, I will (try to) help out
- Deliverables: 5 minute presentation & 3-page report

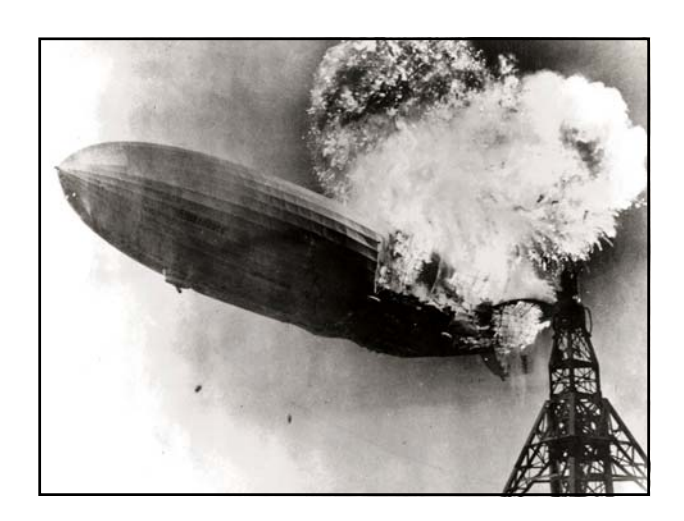

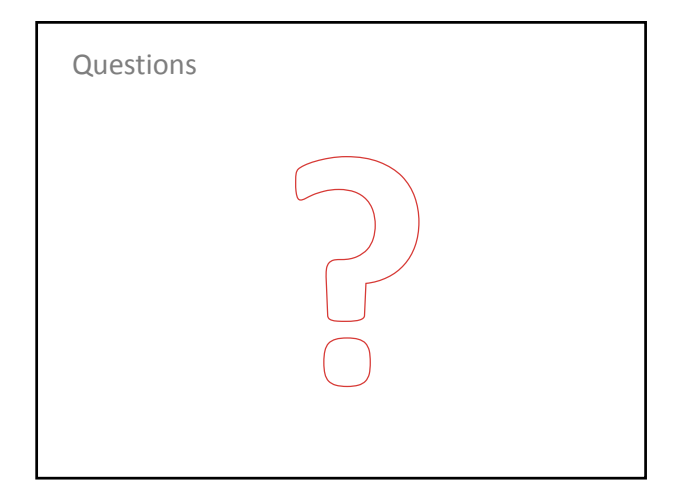